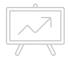

## On the Effectiveness of APCs

Welcome to the 3rd ESAC Workshop!

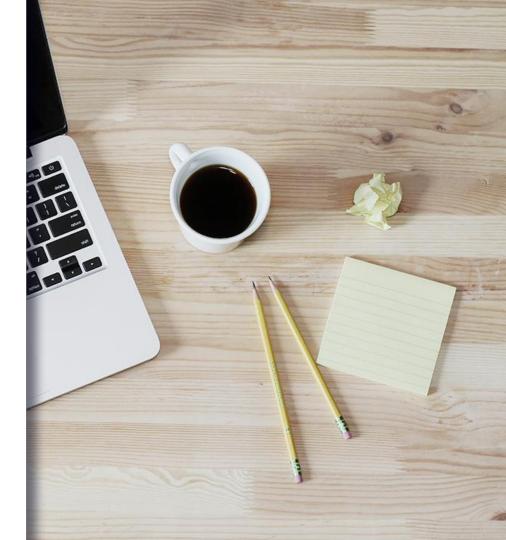

# ESAC – Efficiency & Standards for Article Charges

#### **ESAC**

Hosted at MPDL

Aims at shaping the principles and conditions of the apc based business model

#### Part of the INTACT project

DFG (German Research Foundation) funding 2015-2018

Bielefeld University & MPDL

Aims at transparency and efficiency for the APC market

OpenAPC evolved to the largest data set of institutional costs for APCs

### What are we talking about?

#### Types of APCs

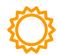

#### **Pure GOLD**

APCs paid for publishing in a pure open access journal, such as

- all Plos journals
- all BMC journals
- all journals by Copernicus
- SpringerOpen-journals
- Nature Communications
- Scientific Reports
- RSC Advances

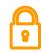

#### Hybrid

APCs paid for making individual articles available as open access in otherwise closed access (subscription) journals.

double dipping!

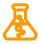

#### **Transformative**

APCs being an element of a transformative agreement ("offsetting" or "publish and read").

A transformative agreement aims at converting former subscription expenses into expenses for covering an institution's costs for open access publishing with a given publisher.

NO double dipping!

"We also aim at increasing APCs by increasing the value we offer to authors through improving the impact factor and reputation of our existing journals."

Quote from the Springer Nature IPO prospectus

## Common understanding

What does the data tell us?

What does the current scenario look like?

**APCs** 

What determines the level of an APC?

Can all APCs be considered equal?

What is a fair or reasonable APC?

What contributing factors do we control?

How do APC expenditures measure up to subscriptions?

#### Our Objectives

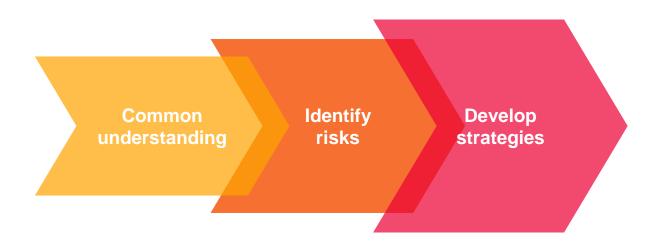

#### ESAC Workshop Outcomes

Joint understanding of offsetting (2016)

Workflow recommendations (2017)

2018

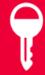

Let's start!

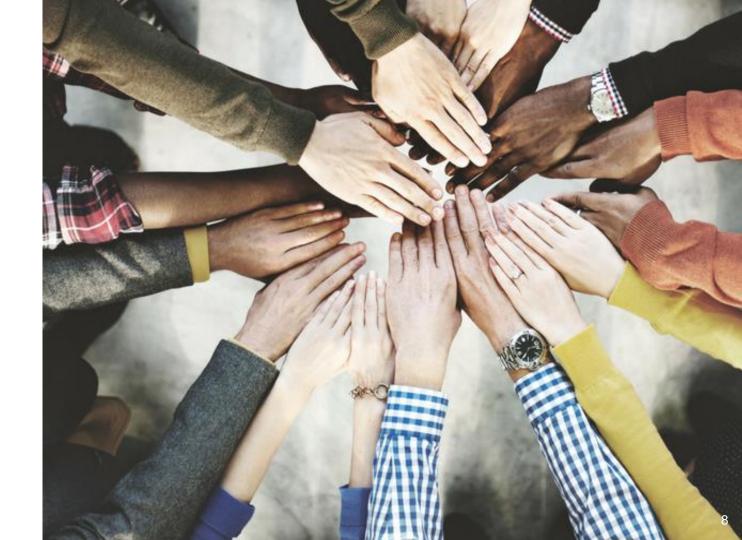